# **PLC485: SIEMENS PCS7 Training Course**

#### **Contact Us Today:** [info@PiControlSolutions.com,](mailto:Info@PiControlSolutions.Com) Tel: (832) 495 6436

### **Duration:**

Online / Remote training course: 4 Days (6 hours per day)

**Audience:** Process control engineers, Advanced process control engineers, Instrument engineers and DCS / PLC technicians.

# **Training course description:**

This process control training course is designed to cover all basics and advanced functions of SIEMENS PCS7. Trainees need to have some PLC programming experience as covered in the training course.

All basic and advanced functions necessary to create a complete PLC control logic using function blocks and/or ladder logic will be explained and demonstrated.

Using the Siemens PCS7 software, the trainees will learn how to configure PCS7 and design the visualization system (HMI or SCADA) predominantly WinCC. They will learn how to build tags, design PID and cascade control loops, build and test advanced process control loops and logic and create bumpless transfer in PCS7.

Also, the trainees will learn how to build graphics, alarms, trends and logs within WinCC. All designed functionalities will be demonstrated using simulators and runtime emulators.

The goal of this process control training course is to teach and demonstrate how to build all process control logics inside PCS7. Moreover, this process control training course will give you knowledge and experience to build visualization system in WinCC.

## **Learning outcomes:**

Trainees get a chance to learn how to:

- Configure and setup basic and advanced process control logic within Siemens PCS7.
- Tune any PID controller and / or complex control logic using bumpless transfer.
- Design and configure WinCC and understand it's functionalities such as tag creation, alarms configurations, designing of static and dynamic graphics, trends, logs.

# **Training course program:**

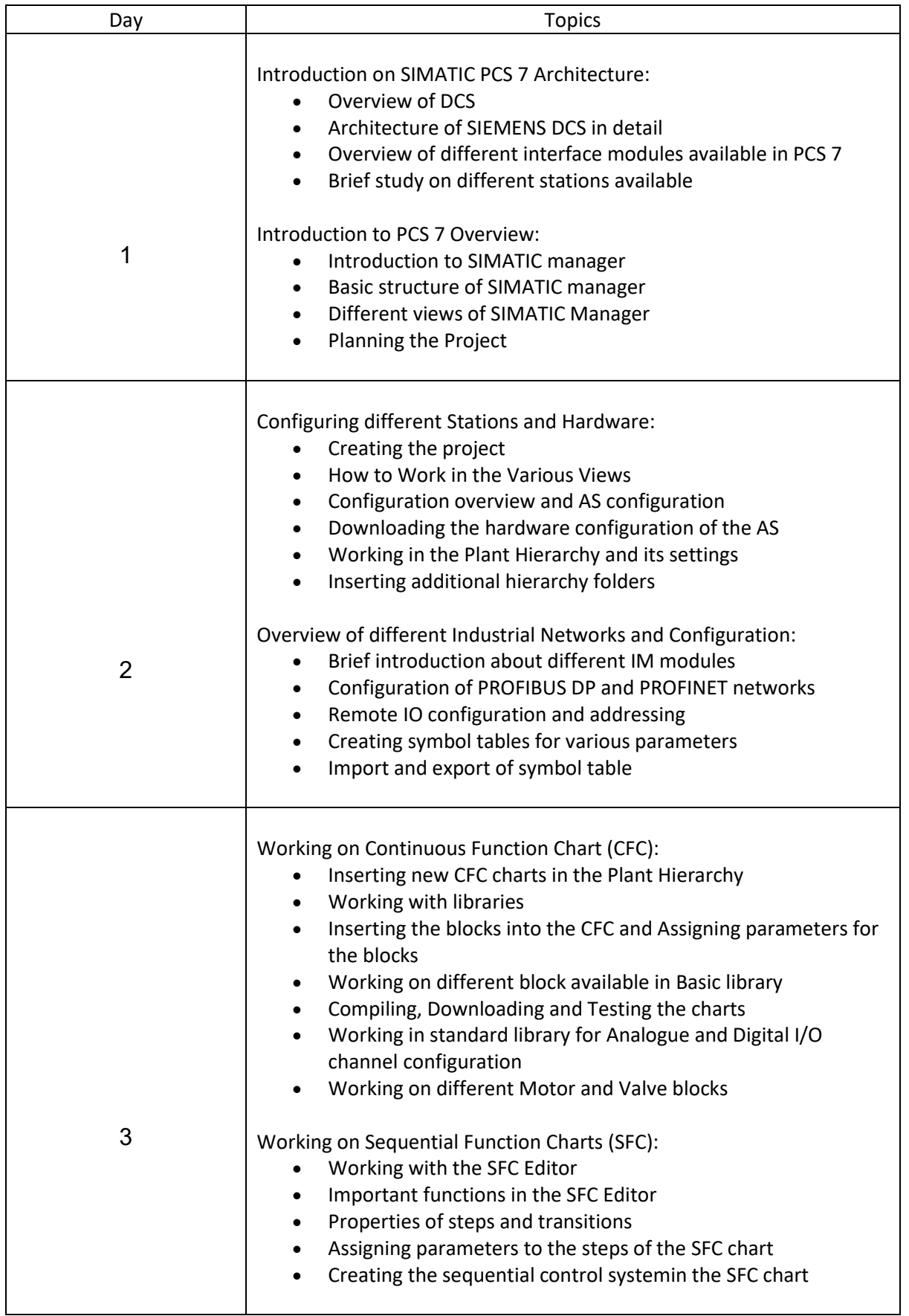

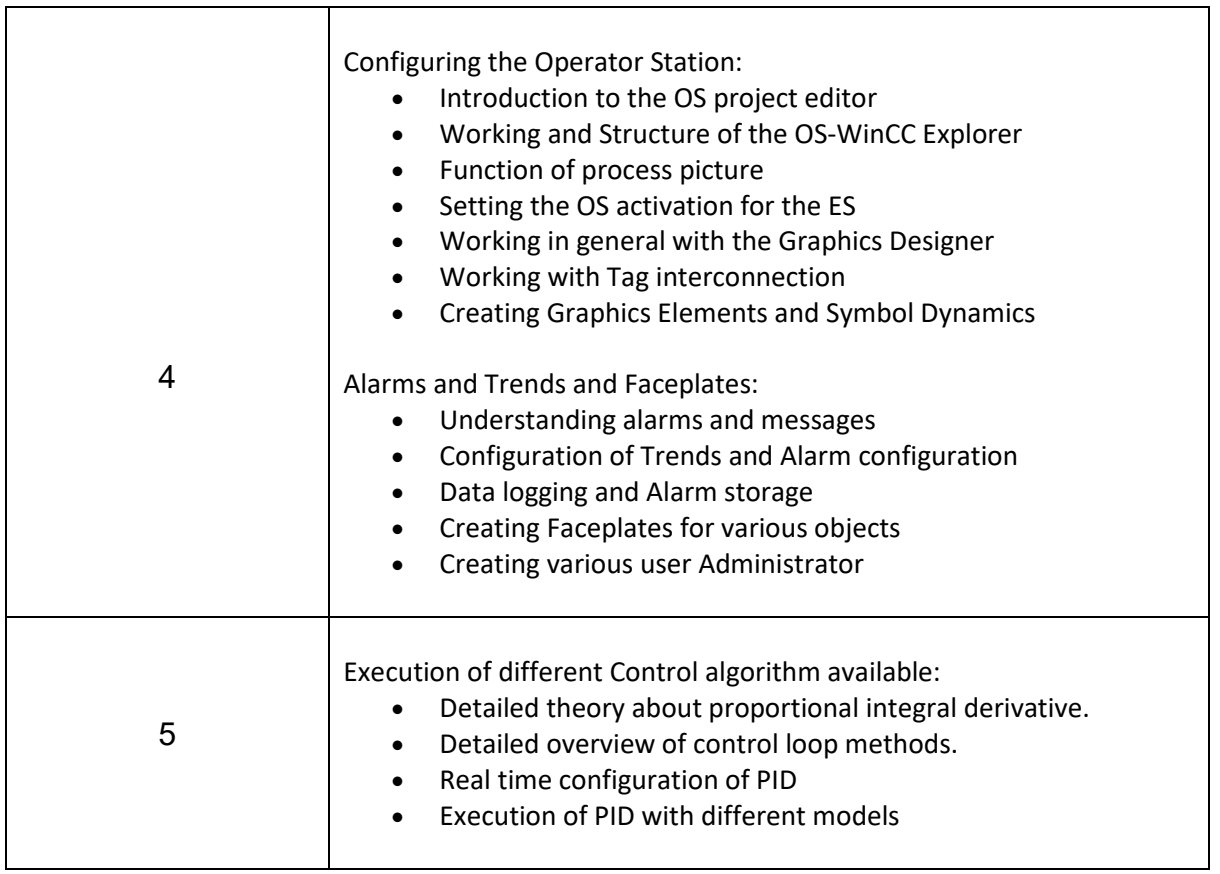